# Default settings and worksheets

# Table A1 – System Setup Menu Settings

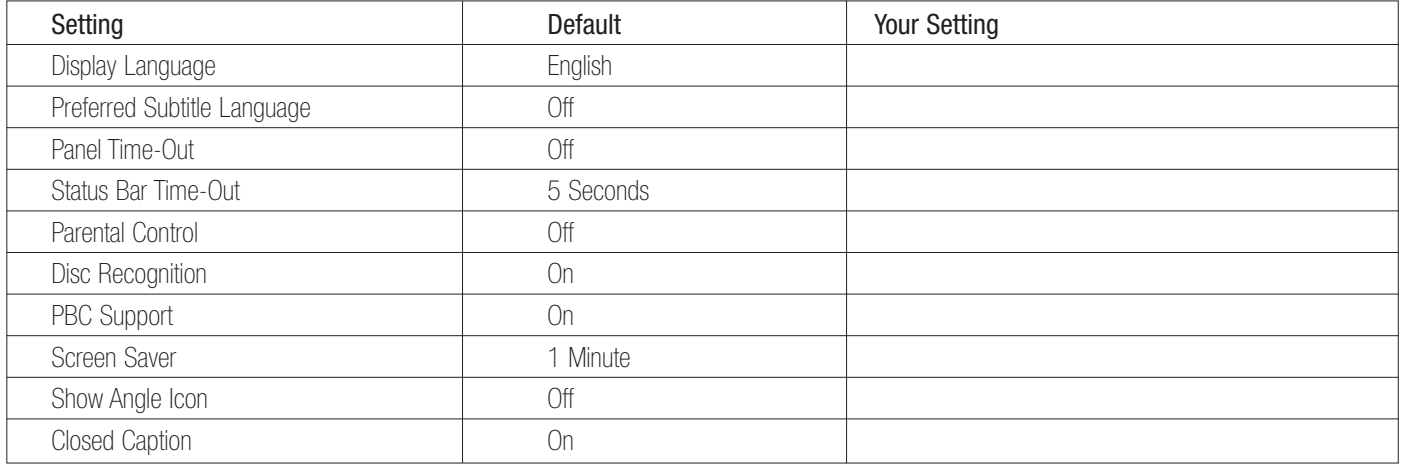

## Table A2 – Audio Setup Menu Settings

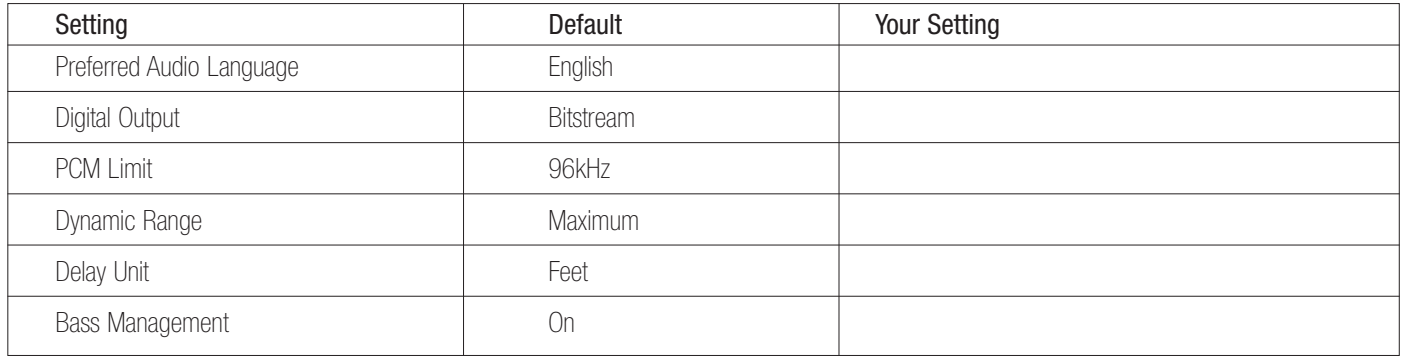

### Table A3 – Audio Adjustments Menu (Bass Management) Settings

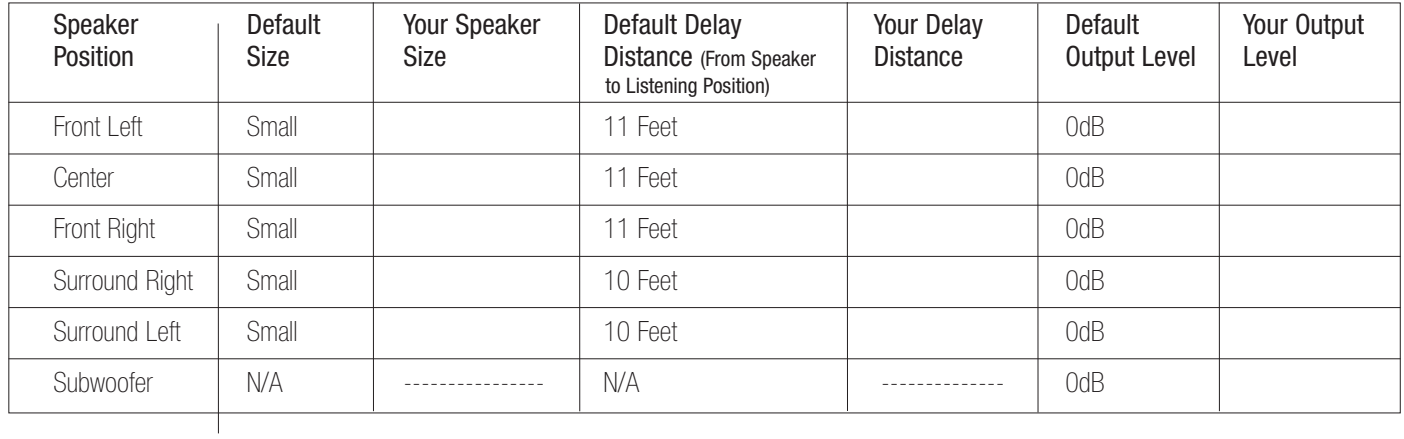

### Table A4 – Video Setup Menu Settings

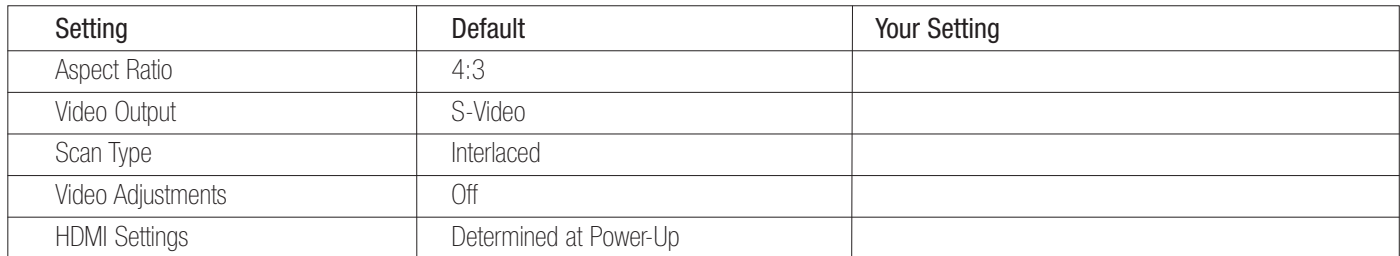

### Table A5 – Video Adjustments Menu Settings

All settings default to "0", showing bar ending at midpoint of the graph, except Black Level, which defaults to Full.

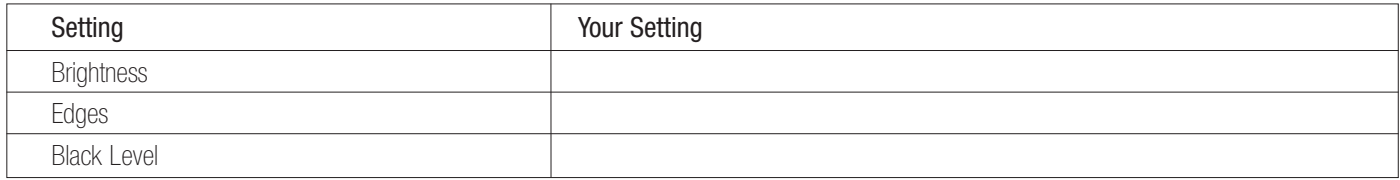